# Building Java Programs

### Chapter 16 Lecture 16-2: Linked List Basics

**reading: 16.2** 

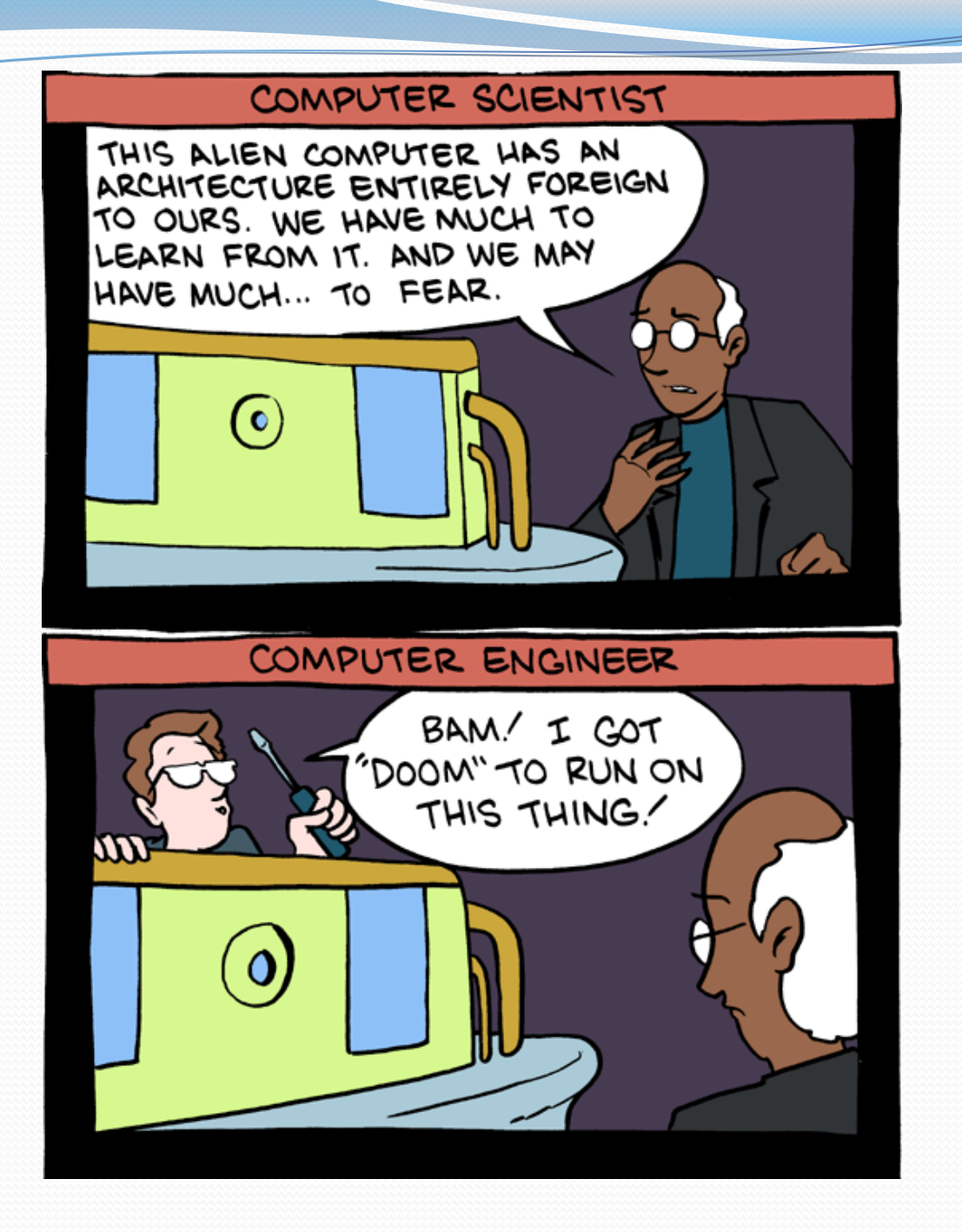

# Linked node question

• Suppose we have a long chain of list nodes:

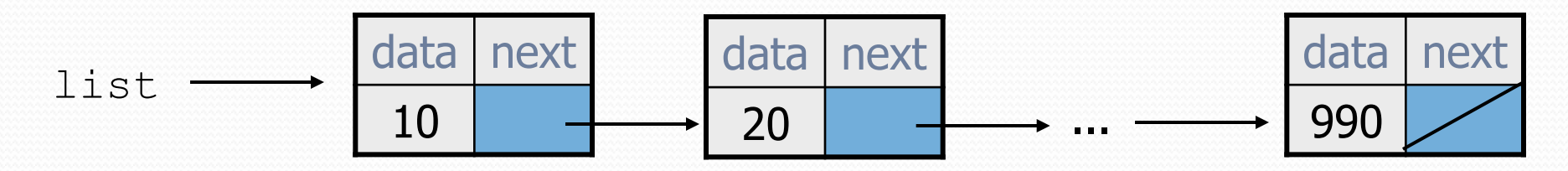

We don't know exactly how long the chain is.

• How would we print the data values in all the nodes?

# Algorithm pseudocode

- Start at the **front** of the list.
- While (there are more nodes to print):
	- Print the current node's **data**.
	- Go to the **next** node.

• How do we walk through the nodes of the list?

list = list.next; **// is this a good idea?** 

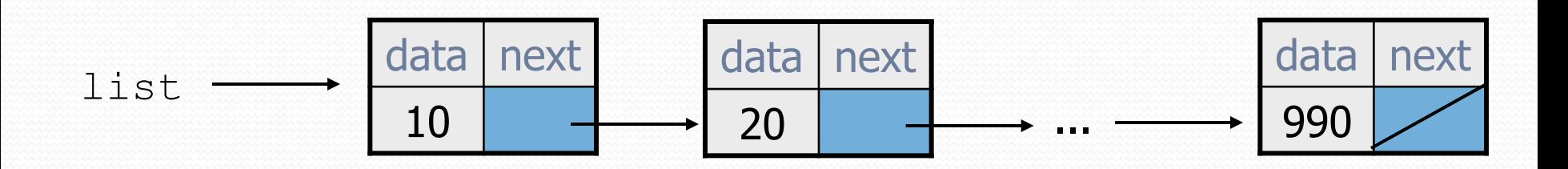

# Traversing a list?

• One (bad) way to print every value in the list:

```
while (list != null) {
     System.out.println(list.data); 
     list = list.next; // move to next node 
}
```
- What's wrong with this approach?
	- (It loses the linked list as it prints it!)

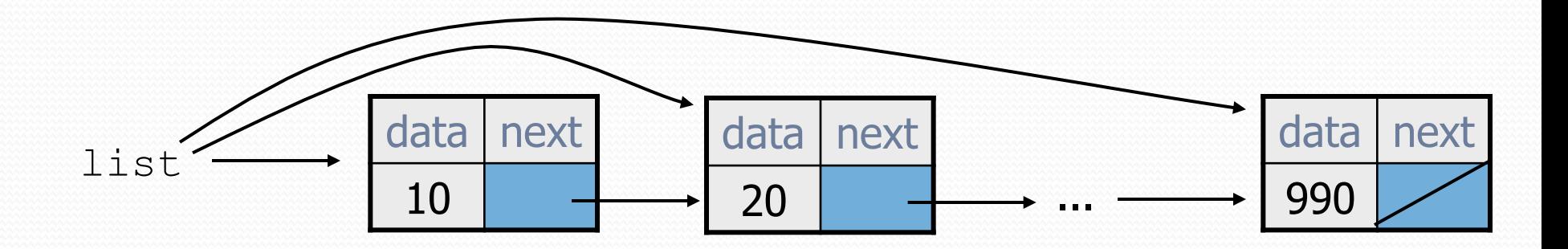

## A current reference

• Don't change list. Make another variable, and change it.

• A ListNode variable is NOT a ListNode object

```
ListNode current = list;
```
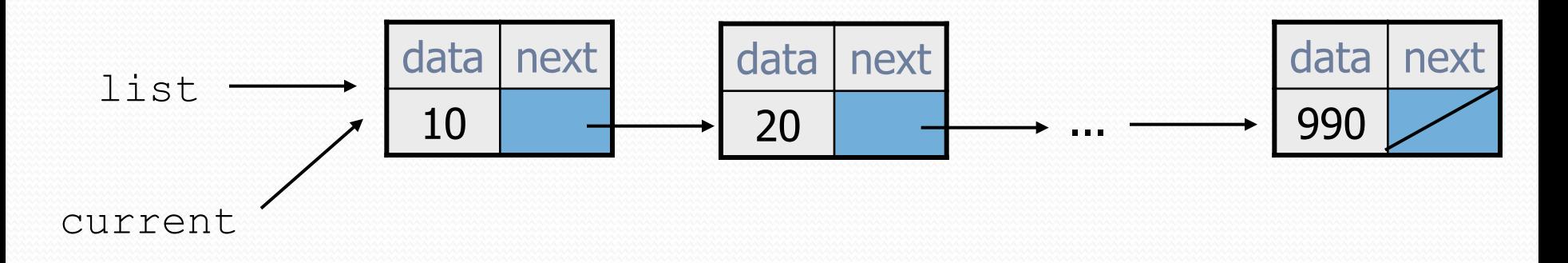

What happens to the picture above when we write:

```
current = current.next;
```
# Traversing a list correctly

• The correct way to print every value in the list:

```
ListNode current = list; 
while (current != null) { 
     System.out.println(current.data); 
     current = current.next; // move to next node 
}
```
Changing current does not damage the list.

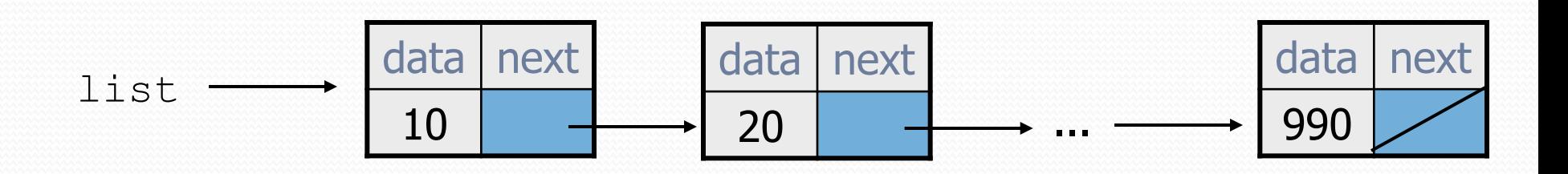

# Linked List vs. Array

### • Print list values:

ListNode list= ...;

```
ListNode current = list;
while (current != null) {
     System.out.println(current.data); 
     current = current.next; 
}
```
### Similar to array code:

int $\begin{bmatrix} 1 & a & = & \ldots \\ a & b & b \end{bmatrix}$ 

```
int i = 0;
while (i < a.length) {
     System.out.println(a[i]); 
    i++;
}
```
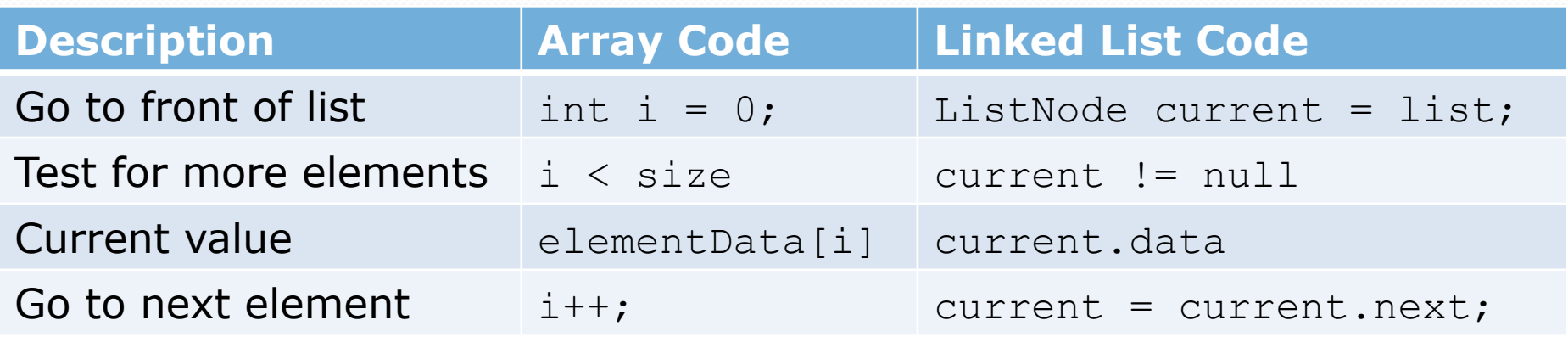

# Abstract data types (ADTs)

- **abstract data type (ADT)**: A specification of a collection of data and the operations that can be performed on it.
	- Describes *what* a collection does, not *how* it does it
- Java's collection framework describes several ADTs:
	- Queue, List, Collection, Deque, List, Map, Set
- An ADT can be implemented in multiple ways:
	- ArrayList and LinkedList implement List
	- HashSet and TreeSet implement Set
	- LinkedList, ArrayDeque, etc. implement Queue
- The **same** external behavior can be implemented in many different ways, each with pros and cons.

### A LinkedIntList class

- Let's write a collection class named LinkedIntList.
	- Has the same methods as ArrayIntList:
		- add, add, get, indexOf, remove, size, toString
	- The list is internally implemented as a chain of linked nodes
		- The LinkedIntList keeps a reference to its front as a field
		- null is the end of the list; a null front signifies an empty list

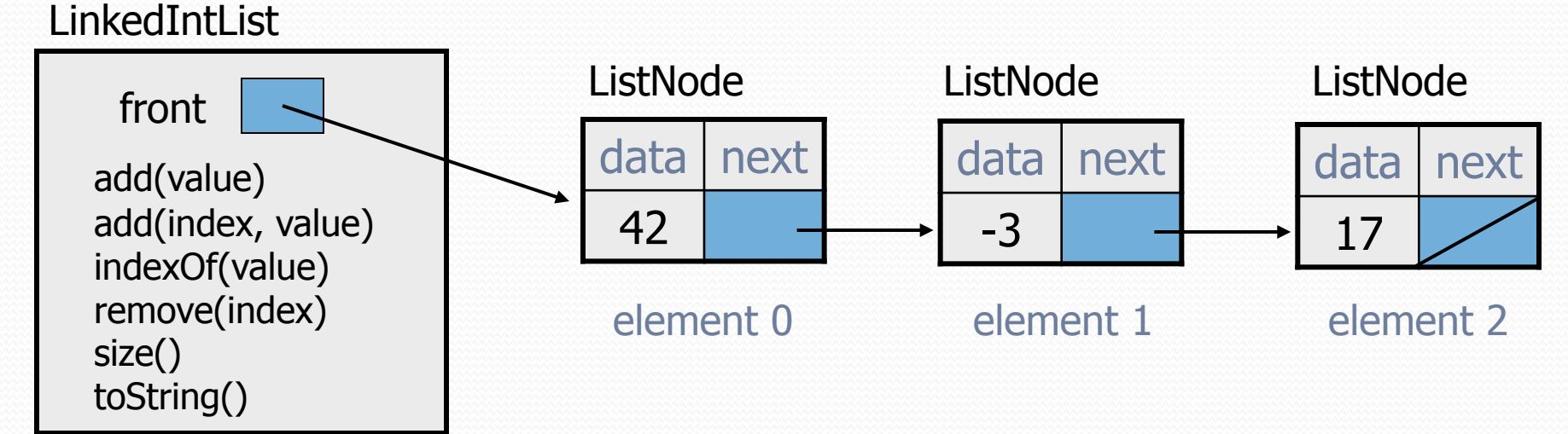

### LinkedIntList class v1

public class LinkedIntList { private ListNode **front**;

```
 public LinkedIntList() { 
       front = null; }
```
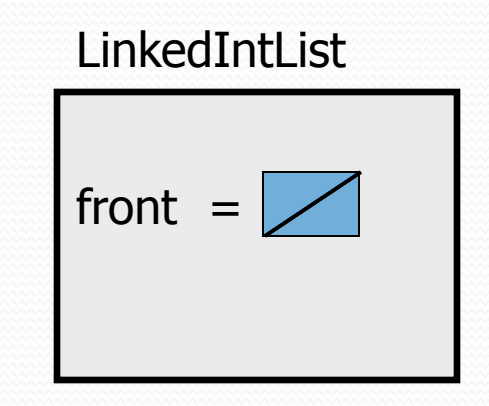

#### **methods go here**

### Implementing add

**// Adds the given value to the end of the list.**  public void add(int value) {

- ... }
- How do we add a new node to the end of a list?
- Does it matter what the list's contents are before the add?

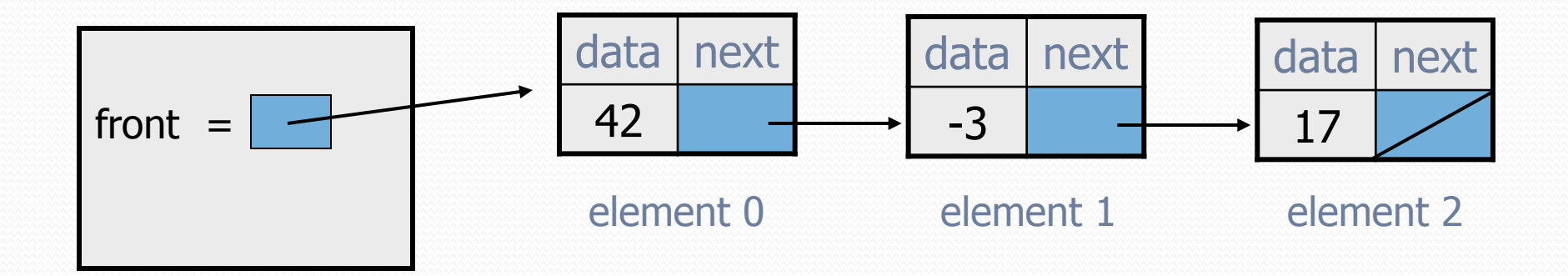

# Adding to an empty list

• Before adding 20: After:

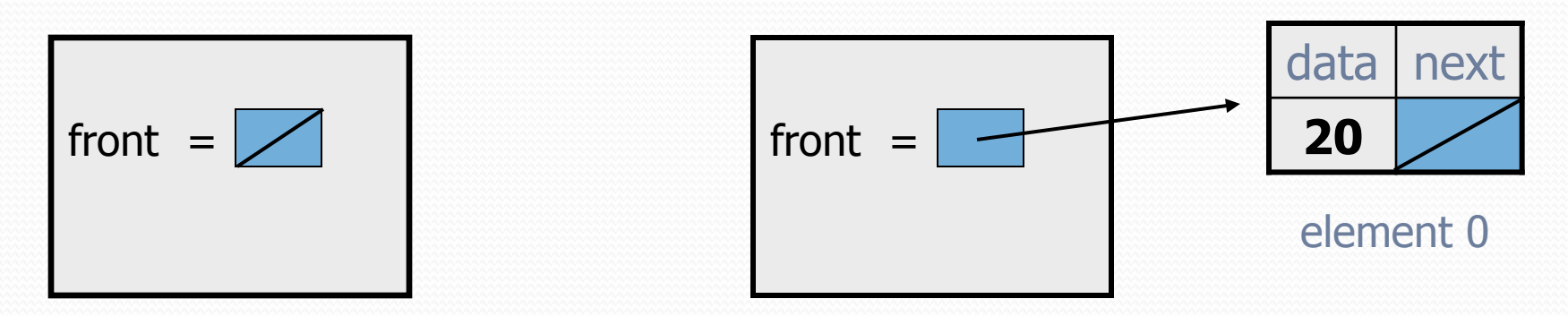

We must create a new node and attach it to the list.

## The add method, 1st try

```
// Adds the given value to the end of the list. 
public void add(int value) { 
    if (front == null) {
         // adding to an empty list 
         front = new ListNode(value); 
     } else { 
         // adding to the end of an existing list
```
...

}

# Adding to non-empty list

Before adding value 20 to end of list:

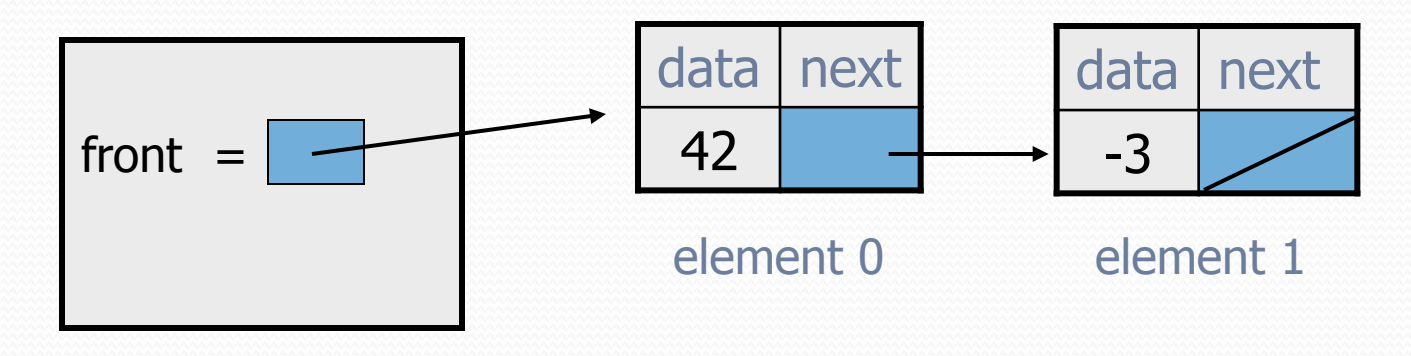

After:

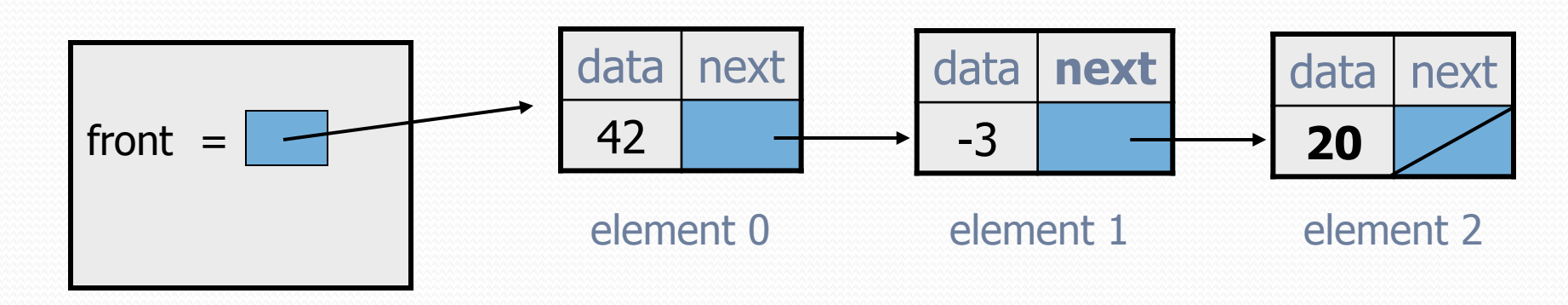

# Don't fall off the edge!

 $\bullet$  To add/remove from a list, you must modify the next reference of the node *before* the place you want to change.

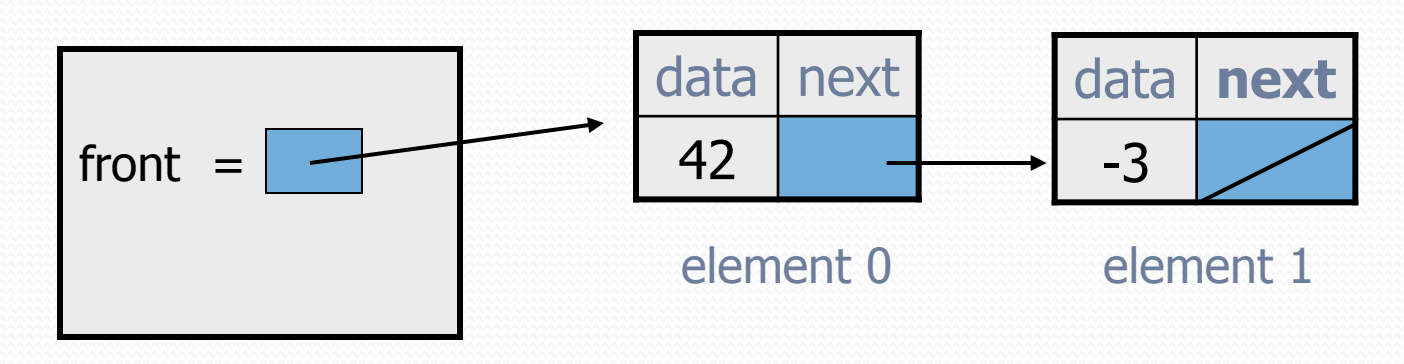

- Where should current be pointing, to add 20 at the end?
- What loop test will stop us at this place in the list?

### The add method

```
// Adds the given value to the end of the list. 
public void add(int value) { 
    if (front == null) {
         // adding to an empty list 
        front = new ListNode(value); } else { 
         // adding to the end of an existing list 
        ListNode current = front;
         while (current.next != null) { 
             current = current.next; 
 } 
         current.next = new ListNode(value); 
 }
```
### Implementing get

**// Returns value in list at given index.**  public int get(int index) {

Exercise: Implement the get method.

...

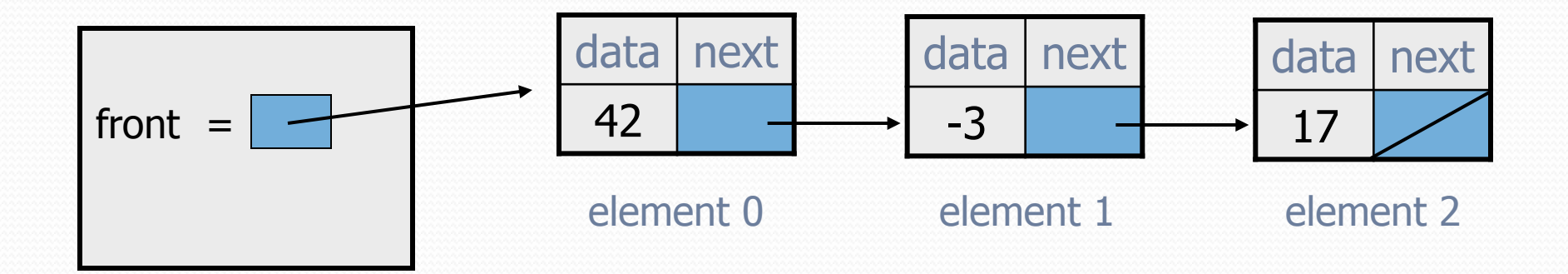

## The get method

```
// Returns value in list at given index. 
// Precondition: 0 <= index < size() 
public int get(int index) { 
    ListNode current = front;
    for (int i = 0; i < index; i++) {
         current = current.next; 
 } 
     return current.data;
```
# Implementing add (2)

**// Inserts the given value at the given index.**  public void add(**int index**, int value) {

 ... }

Exercise: Implement the two-parameter add method.

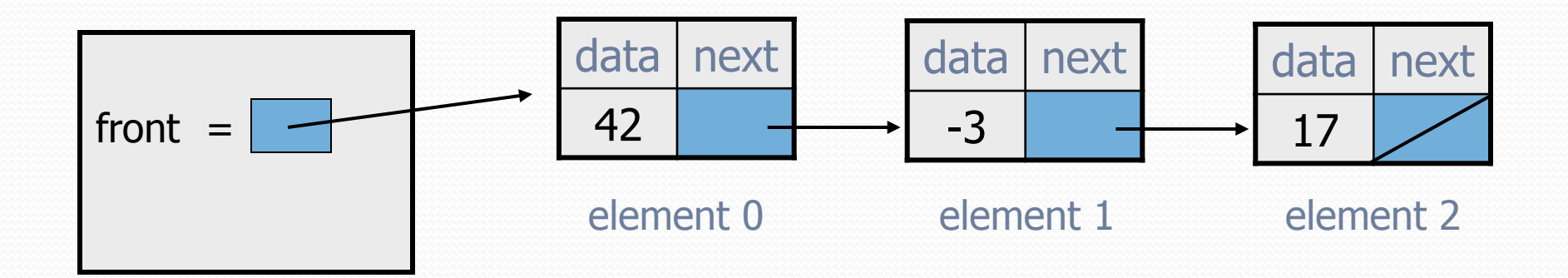

# The add method (2)

```
// Inserts the given value at the given index. 
// Precondition: 0 <= index <= size() 
public void add(int index, int value) { 
    if (index == 0) {
         // adding to an empty list 
         front = new ListNode(value, front); 
     } else { 
         // inserting into an existing list 
        ListNode current = front;
        for (int i = 0; i < index - 1; i++) {
             current = current.next; 
 } 
         current.next = new ListNode(value, 
                                      current.next); 
 }
```